## **INSTRUCCIONES DE ACCESO A LA PLATAFORMA EDUCATIVA FP E-LEARNING. CURSO 2020/2021.**

1. El acceso al entorno Moodle para FP E-Learning, se realizará en la siguiente url:

<https://aulasfp2021.castillalamancha.es/login/index.php>

2. Seleccionar la opción "**oauth2**"

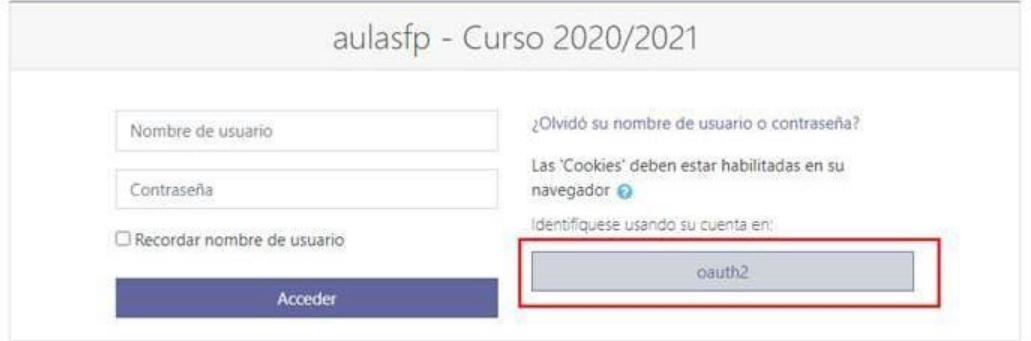

3. Introducir el usuario y contraseña correspondiente al acceso a la plataforma EducamosCLM (Papás 2.0).

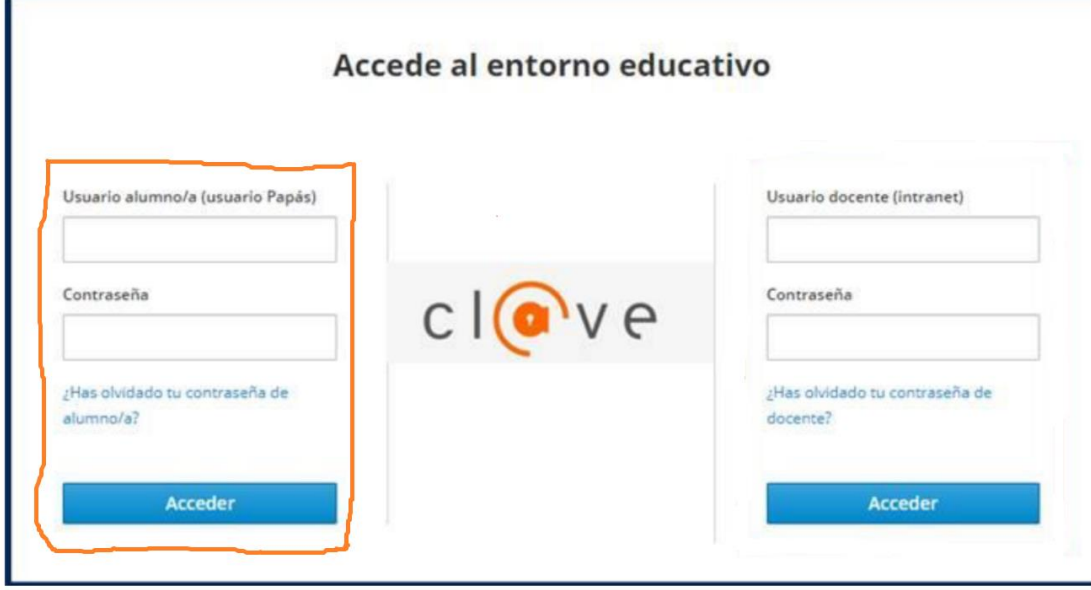